## **QGIS Application - Bug report #2132 Select feature should be be more flexible.**

*2009-11-20 01:12 PM - Gerhard Spieles*

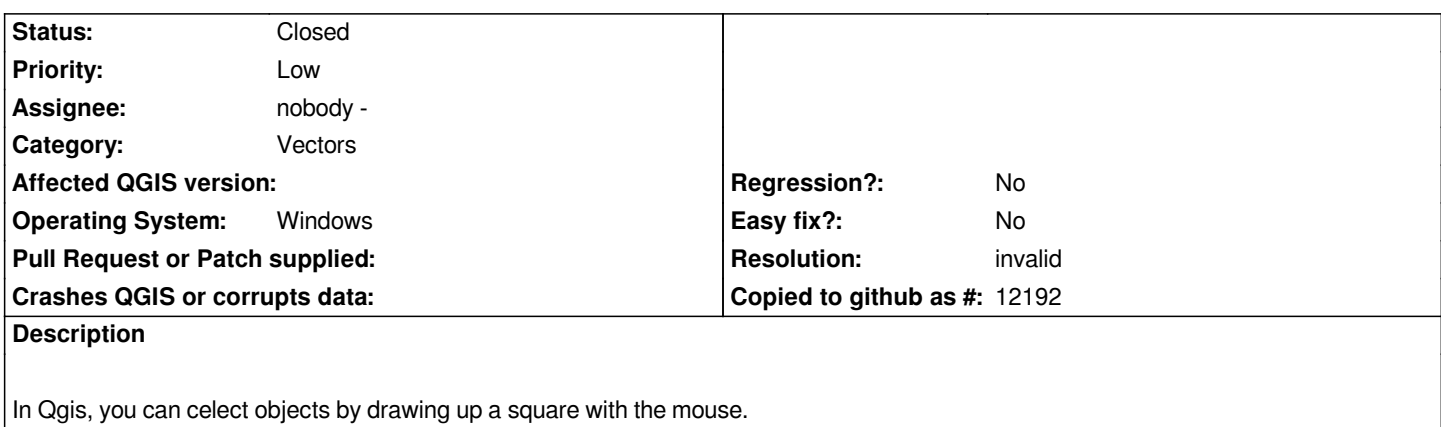

*It would be fine, when you can select objects bei drawing a free hand polygone defined with mouse-clicks.*

## **History**

## **#1 - 2009-11-20 01:18 PM - Giovanni Manghi**

*- Resolution set to invalid*

*- Status changed from Open to Closed*

*try the plugin "select plus". Reopen if necessary.*

## **#2 - 2009-11-20 01:45 PM - Gerhard Spieles**

*Hi,*

*Thank You, the plugin works fine.*

*Gerhard*